## 第40回 茨城国語教育学会 研究発表会

新春の候,皆様にはますますご清勝のこととお慶び申し上げます。平素より本学会の事業につきまして格別の ご高配を賜り厚く御礼申し上げます。

さて,本学会研究発表会については,昨年度は「新型コロナウィルス」の感染拡大状況に鑑み,開催を見送り ました。現在に至ってもまだ事態収束の見通しが立たない状況ではありますが,節目となる第40回ということ もありますので、本年度は是非開催をしたいと考え、開催方法等について検討してまいりました。その結果、現 状では「オンライン」での実施とすることが妥当と判断し,以下の通りの日程・内容にて開催することとしまし た。

お忙しい折とは存じますが,是非とも多数ご参会いただきますよう,ご案内に合わせお願い申し上げます。

令和4年2月1日 茨城国語教育学会

### 開 催 要 項

- 1.期 日 令和4年2月20日(日)
- 2.会 場 オンライン(リアルタイム配信)

※オンラインによる参加方法は別項をご確認ください。

- 3.主 催 茨城国語教育学会
- 4.後 援 茨城県教育委員会 茨城県教育研究会
- 5.日 程

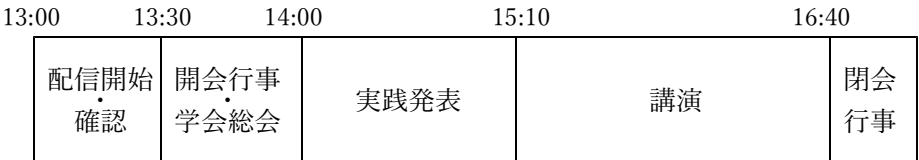

#### 6.実践発表

(1) 象徴的な言葉を手がかりにして読む学習指導

茨城大学教育学部附属小学校 教諭 宮内翔也

(2) 一人一人が自分の考えをもち,対話を通して互いに高め合う国語科学習指導の在り方 ―「言葉」の価値を見つめ直す学習を中心に―

茨城大学教育学部附属中学校 教諭 小林圭太

〔 進 行 〕 茨城大学教育学部 齋木久美

7.講演

### 演題 「 国語教育と国語学とのあいだで 」

茨城大学特任教授・本学会会長 川嶋秀之 先生

(\*本講演は,茨城大学教育学部ご退職の最終講義を兼ねています。)

8.参加費 無料

### 9.参加申し込み

送信してください。

・参加を希望される方は,別紙参加申込書によりFAXか郵送にて学会事務局までお申し込みいただくか,下 記のQRコードから「Microsoft Forms」にアクセスしていただき、説明にしたがって所要事項を入力し,

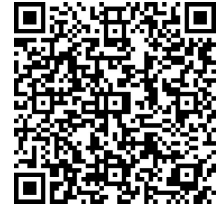

【リンク先アドレス】 [https://forms.office.com/Pages/ResponsePage.aspx?id=EwOy](https://forms.office.com/Pages/ResponsePage.aspx?id=EwOyHonCO0GKuRRvQf_3O97W0sYb1RNJqwaPIcRCk0ZUNkVQWFY5RE9MTFZGSE9USzE1SkYyNVFRUyQlQCNjPTEu) [HonCO0GKuRRvQf\\_3O97W0sYb1RNJqwaPIcRCk0ZUNkV](https://forms.office.com/Pages/ResponsePage.aspx?id=EwOyHonCO0GKuRRvQf_3O97W0sYb1RNJqwaPIcRCk0ZUNkVQWFY5RE9MTFZGSE9USzE1SkYyNVFRUyQlQCNjPTEu) [QWFY5RE9MTFZGSE9USzE1SkYyNVFRUyQlQCNjPTEu](https://forms.office.com/Pages/ResponsePage.aspx?id=EwOyHonCO0GKuRRvQf_3O97W0sYb1RNJqwaPIcRCk0ZUNkVQWFY5RE9MTFZGSE9USzE1SkYyNVFRUyQlQCNjPTEu)

- ・参加の事前の申し込み締め切りは 令和4年2月16日 (水) といたします。当日の参加申し込みはお受 けできませんので,必ず事前にお申し込みください。
- 10.参加方法について
	- ・オンラインでの配信には,「Microsoft Teams」を使用します。パソコンの場合,WEBブラウザを使用し てそのままご覧いただけます。スマートフォンの場合,事前に「Microsoft Teams」のアプリをダウンロ ードしておいてください(無料)。なお、画面に提示する資料の見やすさ等から、パソコンのご使用をお 勧めします。
	- ・オンラインで参加される際,パソコン等のデバイスにおいてカメラ機能は必ずしも使用されなくて結構で す。ご発言の際にはマイク機能が必要になります。また音声を聴くためのスピーカー(内蔵または外付け) またはヘッドフォン (イヤホン)が必要です。
	- ・参加を申し込まれた方には,折り返し,「Microsoft Teams」での"会議"(=この学会)に参加するため の招待メールを送信します。ですので、申し込み時には、当日使用されるデバイスでご確認いただけるメ ールアドレスを必ず明記してください。
	- ・オンライン参加の手続き・方法については,別紙をご参照ください。

#### 11.その他

・当学会,本研究会に関するお問い合わせは,下記学会事務局までお願い致します。

〒310-8512 水戸市文京2-1-1 茨城大学教育学部 昌子佳広(しょうじ・よしひろ) Tel/Fax 029-228-8211 E-mail yoshihiro.shoji.1965@vc.ibaraki.ac.jp Microsoft Teams オンライン会議(学会)参加マニュアル

【パソコンの場合】

1.参加申し込みを受けて,オンライン参加を希望される方には事務局より下図のようなメー ルを送ります。

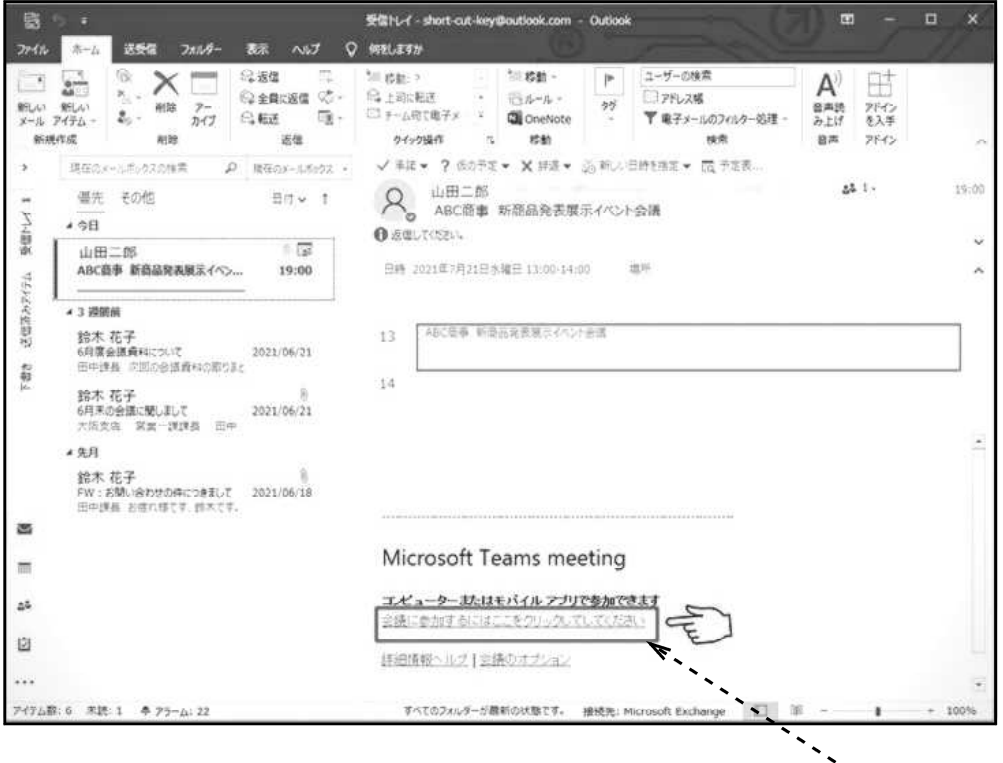

- 2. 当日,受付開始時刻 (13時)になったら「会議」を始めます。この部分をクリックして ください。
- 3.ブラウザーが立ち上がり、「どの方法で Teams 会議に参加しますか?」と表示されるの で、「このブラウザーで続ける」を選択します。(パソコンにアプリがインストールされて いて,アプリで参加する場合は「Teams アプリを開く」を選択することもできます。)

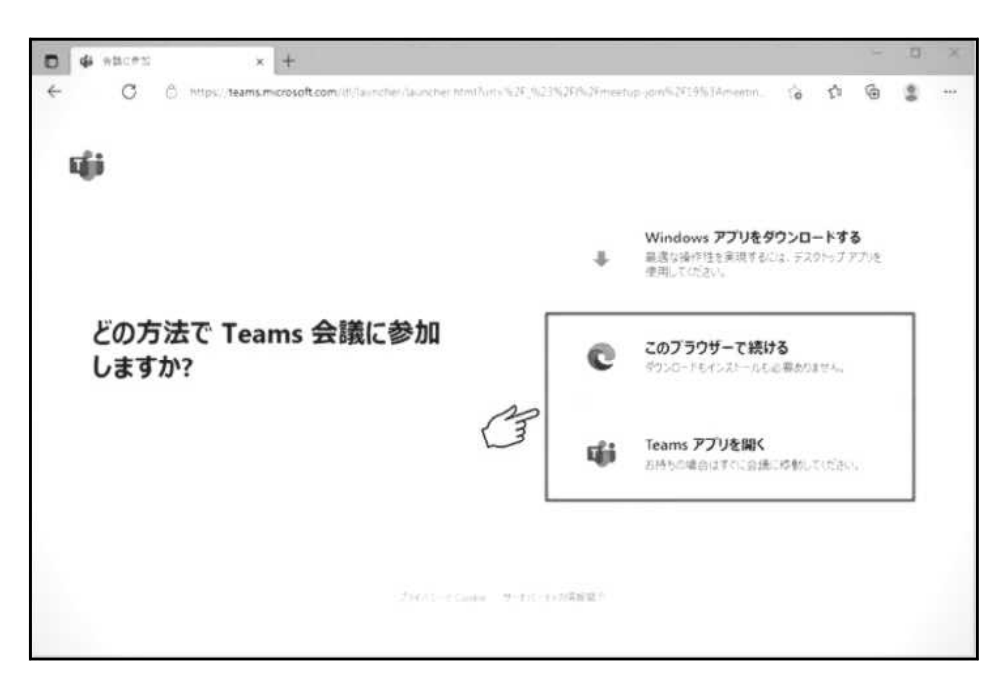

4.「このブラウザーで続ける」をクリックすると,次のような画面になります。 「許可」をクリックしてください。

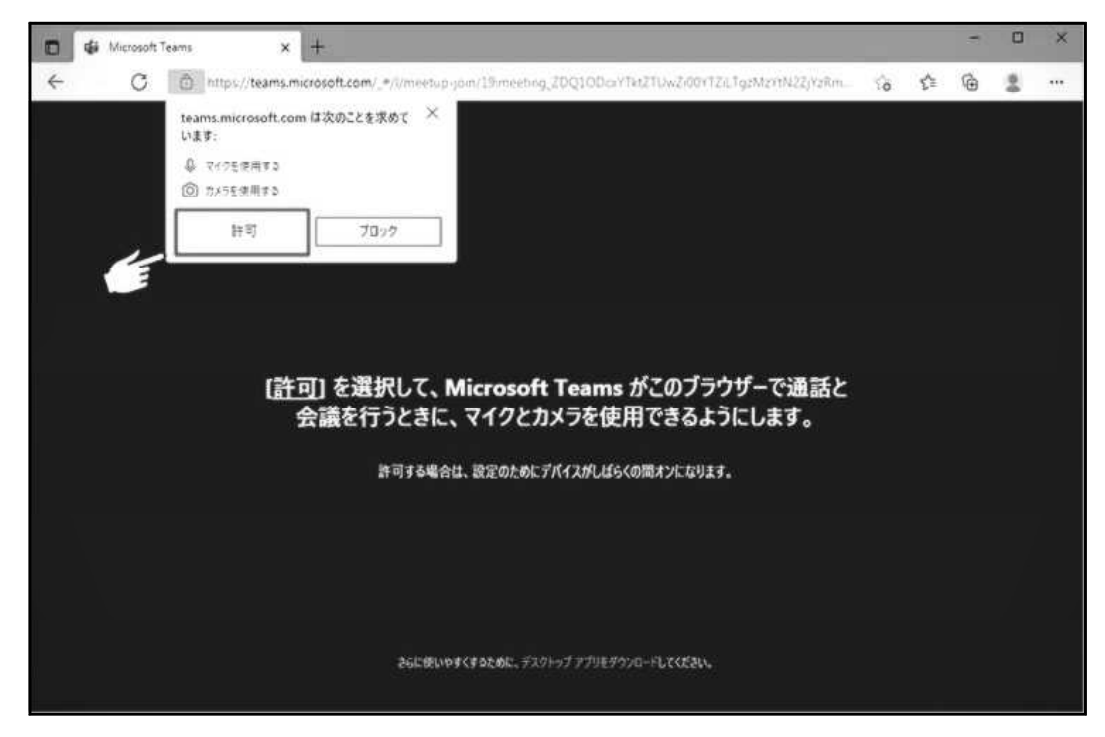

5. お名前を入力し、「今すぐ参加」をクリックしてください

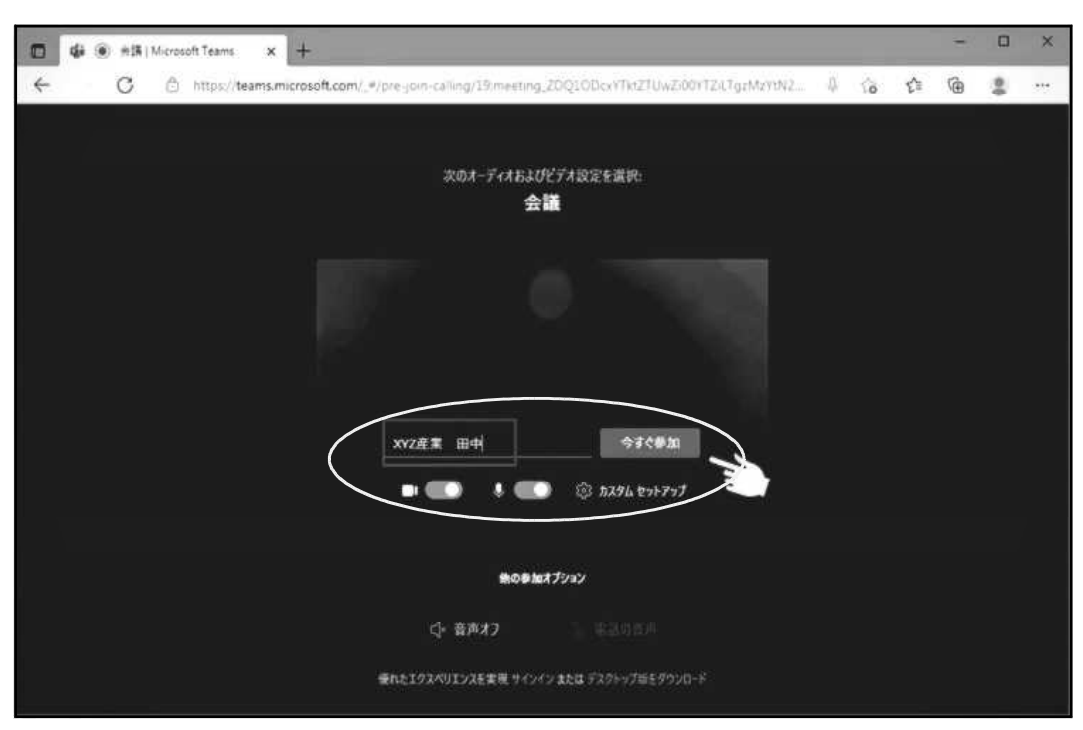

参加時はカメラやマイクはオフにしてください。(図はオンの状態です。)

## 5.以下,会議中の画面です。

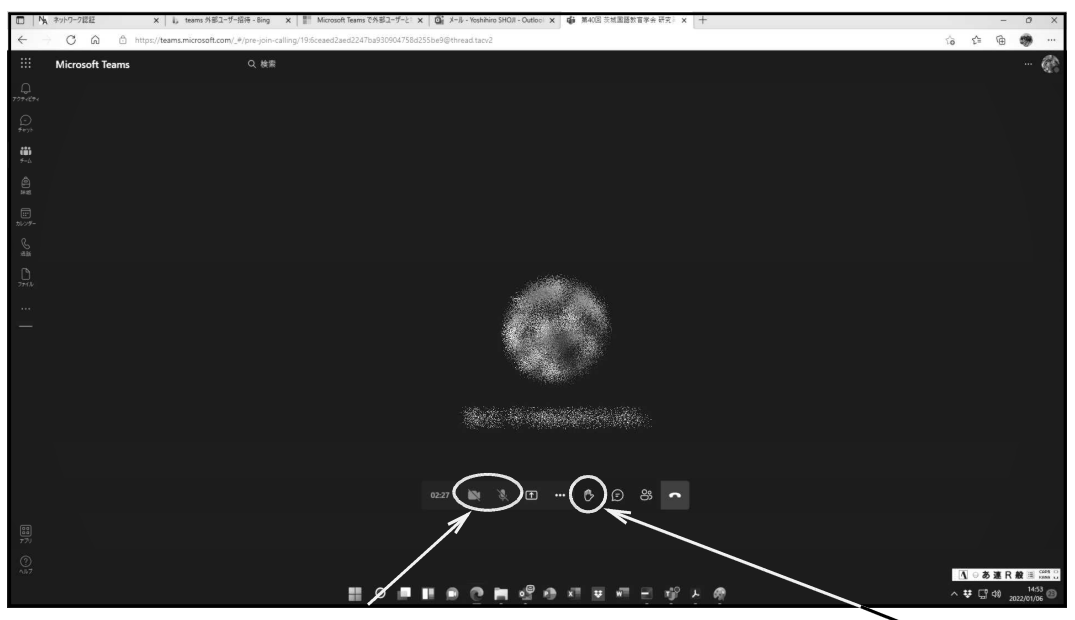

マイクやカメラのオン・オフはこれらをクリックしてきりかえます。

総会や,実践発表へのご質問時などにおいてなど,ご発言をいただく場合には挙手ボタンを押し ていただき,指名を受けてからマイクをオンにしてください。カメラをオンにしていただく必要は ありません。

実践発表や講演の最中にはマイクは(カメラも)必ずオフにしておいてください。

## \*Teamsアプリをご使用になる場合

Teamsでの会議出席のご経験(アプリを使用された経験)がある場合は、アプリで参加 されても結構です。

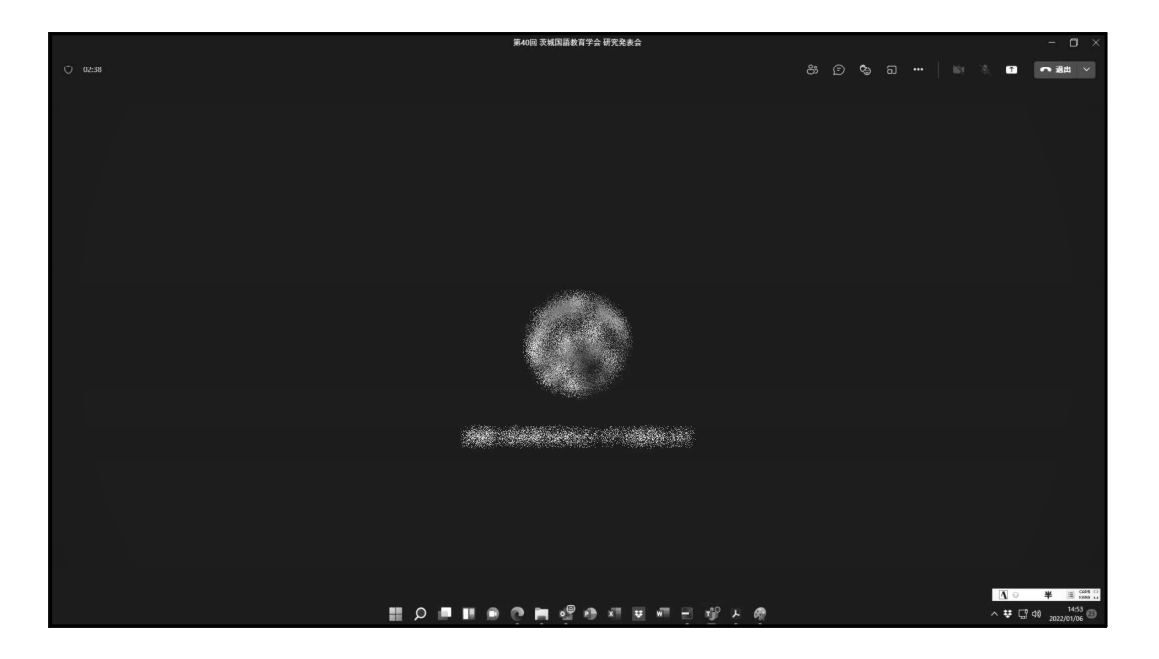

# 【スマートフォンの場合】

スマートフォンの場合,事前に「Google Play」または「App Store」から「Teams」の アプリを検索しダウンロードしておいてください。(初回起動時にはアプリの指示にしたがっ ていくつかの「設定」作業が必要です。当日以前にその作業を済まされておくことをお勧め します。)

下図左端の,事務局からお送りするメールの「会議に参加するにはここをクリックしてく ださい」をタップすると,Teamsのアプリへ移動し,下のような画面になりますので,左図 →右図と進んでください。

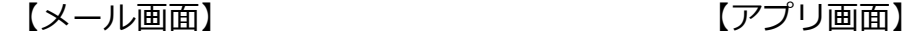

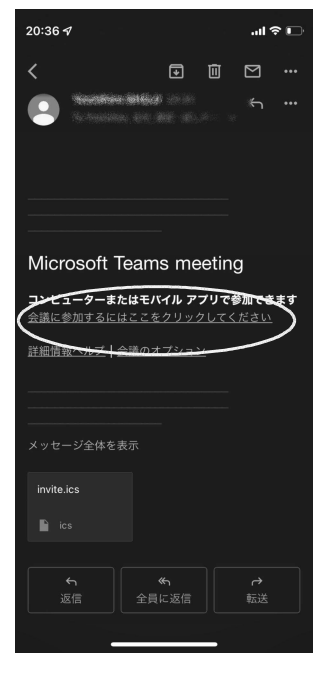

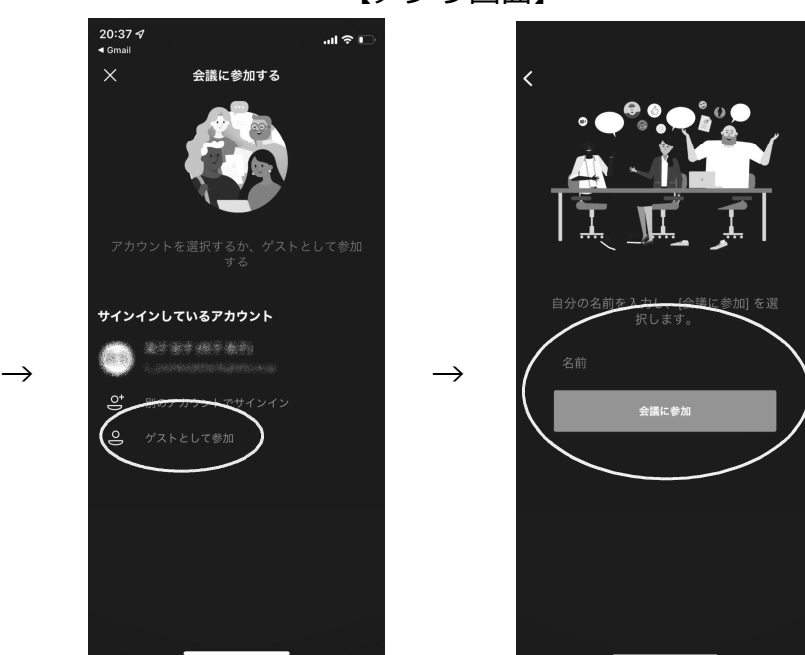

お名前を入力し,「会議に参加」をタップしてください。

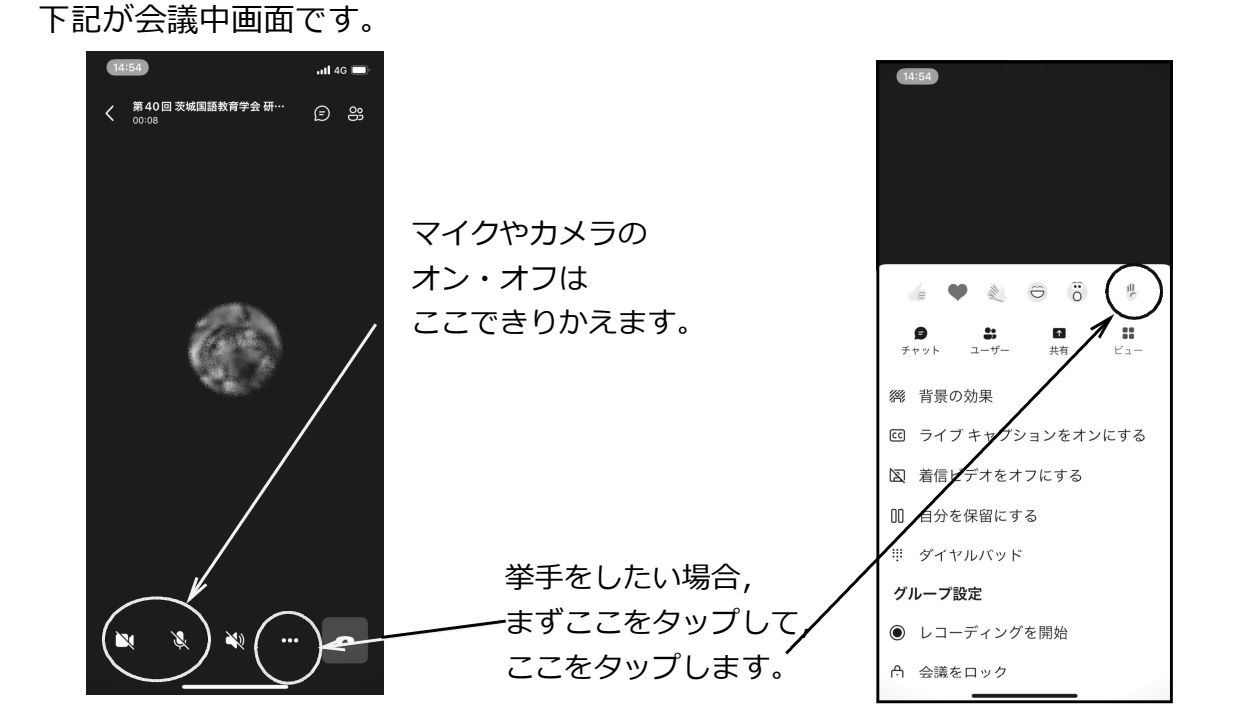

## 第40回 茨城国語教育学会研究発表会 参加申込書

# ◎申し込み・送付先【茨城国語教育学会事務局】

〒310-8512 水戸市文京2-1-1 茨城大学教育学部 内 昌 子 佳 広(しょうじ・よしひろ) TEL・FAX 029-228-8211

# 申し込み期限 令和4年2月16日(水)

○参加者氏名(ふりがな)

○所属(学校名等) \*本学会登録会員の方は,「(会員)」と添書してください。

 $\bigcirc$ 参加方法(いずれかを◯で囲む)

会場にて参加 ・ オンライン参加

○メールアドレス

※招待メールを送信するためのメールアドレスを必ずお書きください。アドレスにおけ る英数字やハイフン(―),アンダーバー(\_),ドット( .)などの記号は明瞭にお 書きください。

## ○緊急時連絡先

※予定の変更等緊急に連絡をさしあげる必要が生じた場合の,確実に連絡が可能な電話 番号等をお書きください。

※当申込書を郵送される場合には,必ず控え(コピー)をとっておいてください。